## **Ruby trunk - Bug #11335**

## **`ruby -r debug` catchpoint problem**

07/05/2015 11:27 AM - sigsys (Math Ieu)

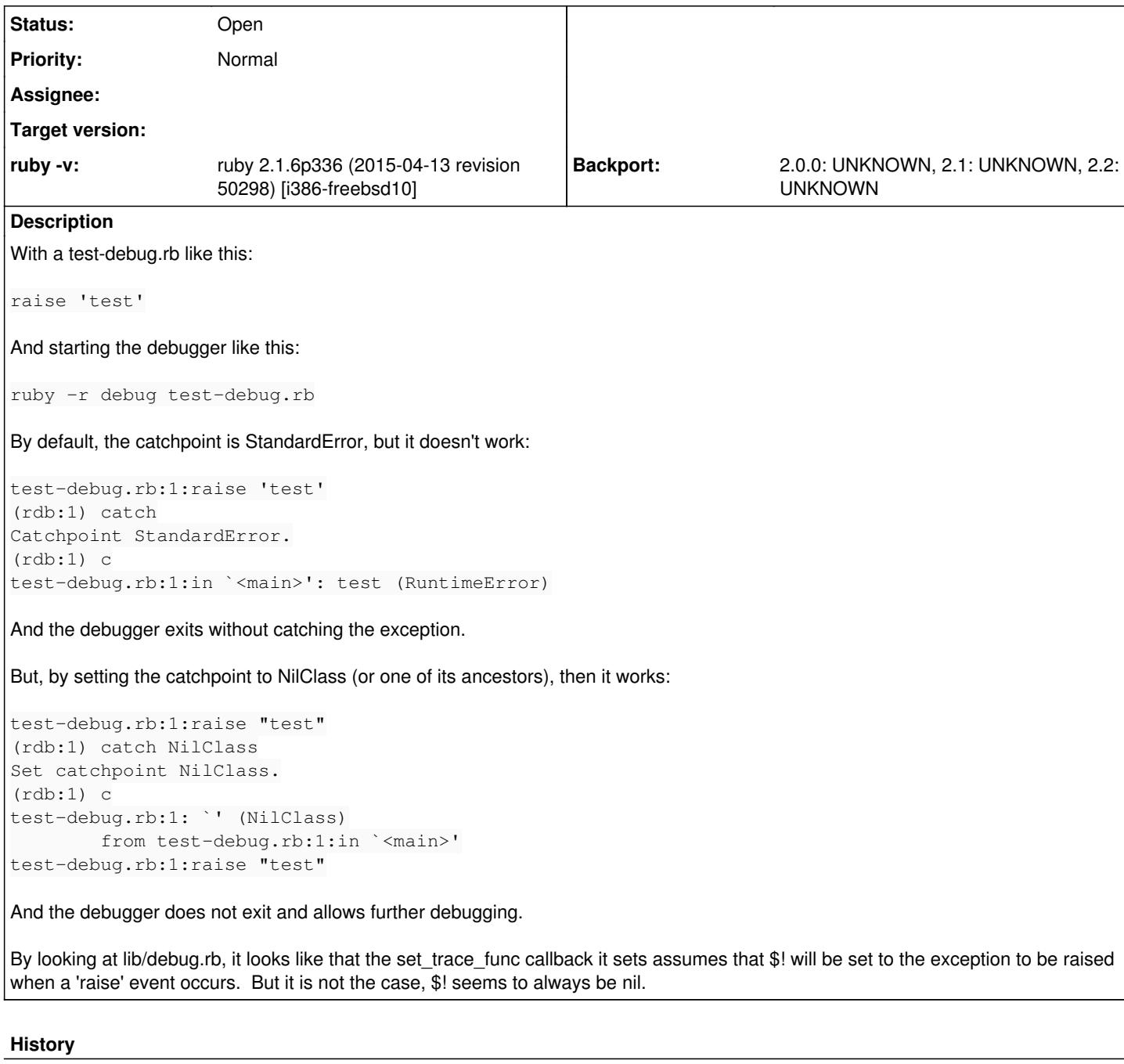

## **#1 - 12/07/2018 08:32 AM - oleynikov (Alexander Oleynikov)**

I was able to reproduce the issue on newer Ruby.

```
$ ruby -v
ruby 2.5.1p57 (2018-03-29 revision 63029) [x86_64-openbsd]
```
sigsys (Math Ieu) wrote:

By looking at lib/debug.rb, it looks like that the set\_trace\_func callback it sets assumes that \$! will be set to the exception to be raised when a 'raise' event occurs. But it is not the case, \$! seems to always be nil.

Exactly. When set\_trace\_func handler proc gets executed with a 'raise' event, the \$! is still nil. DEBUGGER ::Context#excn\_handle wants to find a class of the raised exception in \$!, but always finds nil there.

We could fix that by replacing Kernel#set\_trace\_func with TracePoint. It is the recommended way according to the docs, where set\_trace\_func since Ruby 2.1 contains a note, saying "this method is obsolete, please use TracePoint instead". Instead of \$! we should use TracePoint#raised\_exception to get correct results.

I'm a bit afraid to work on this issue myself, because I found no specs for the debugger and I can accidentally break something without noticing. But if nobody else is interested in doing this, I will try.